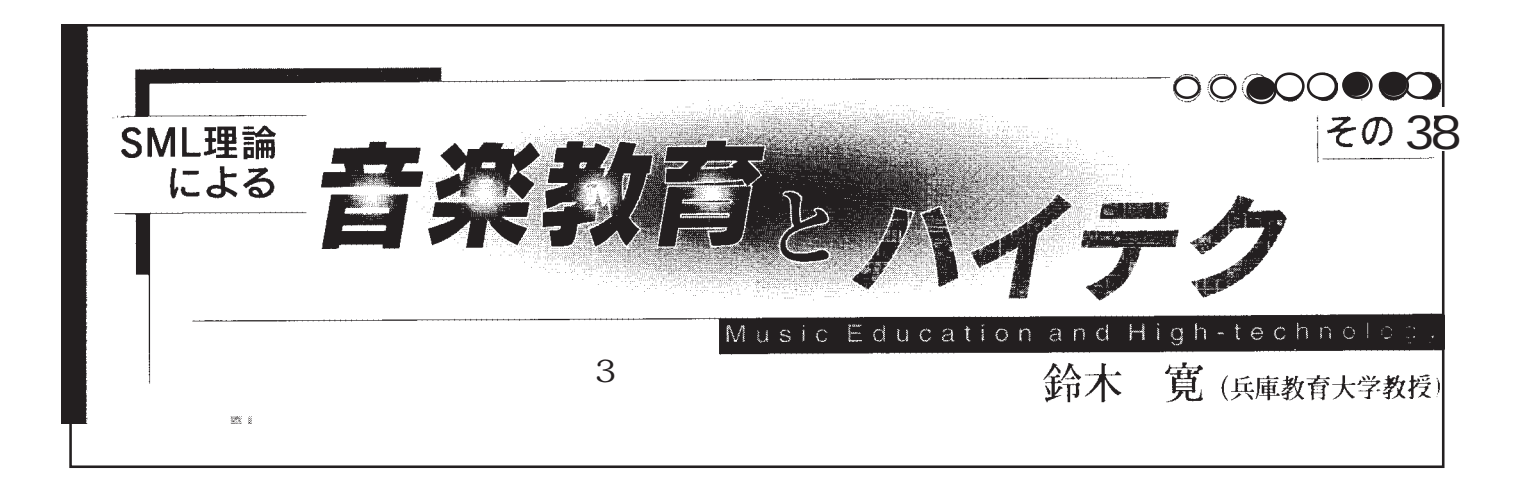

USB MIDI

16  $\overline{a}$ 

Disk Orchestra Mode

```
ルの形をしたボタンを用いている。<br>ルの形を用いてはボタントの形を用いている。
                                               on mouseUp
                                                 if hmUtility("getOutputCount",1) is 0 then
                                                  hmSetChannel 1,"1 2 3 4 5 6 7 8 9 10 11 12 13 14 15 16"
                                                 global theSeq theSeq
                                                 hmSetChannel 1,"1 2 3 4 5 6 0 0 0 0 0 0 0 0 0 0 0"
                                                  set cursor to watch
                                                 hmWriteMIDI theSeq
                                                 else
                                                  get hmUtility("muteOutput",1) 
                                                 get hmUtility("killOutput", 1)
                                                 end if
                                               end mouseUp
```
hmWriteMIDI

 $27$ 

 $3000$ 

theSeq theSeq1 theSeq2 theSeq3 theSeq4 theSeq5 theSeq6 theSeq7

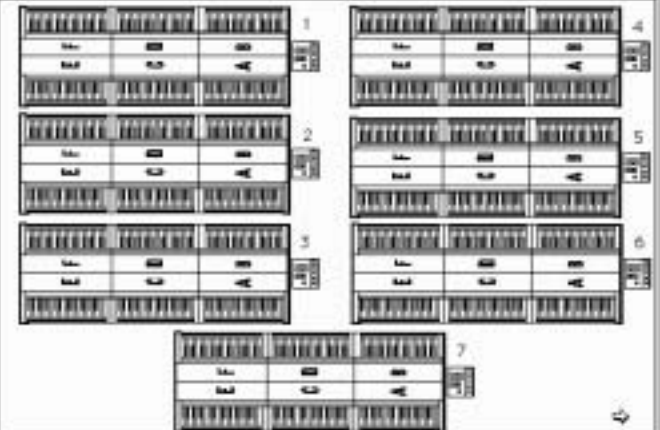

6年1期

シーケンサの内容を聞くことができます。

 $500$ 

hmClock hmSetTranspose hmSetVelocity